# Python Operator Precedence and **Associativity**

**ssociativity<br>Riya Jacob K<br>Assistant Professor on Contract<br>Dept of Computer Applications** Assistant Professor on Contract Dept of Computer Applications

# How does the operator precedence **the operator precedence<br>work in Python?**<br>up a set of values, variables, operators or<br>that turn out as an expression **How does the operator precedence**<br> **work in Python?**<br>
• When we group a set of values, variables, operators or<br>
function calls that turn out as an expression.<br>
• And once you execute that expression, Python **How does the operator precedence<br>work in Python?**<br>When we group a set of values, variables, operators or<br>function calls that turn out as an expression.<br>And once you execute that expression, Python<br>interpreter evaluates it **How does the operator precedence<br>work in Python?**<br>When we group a set of values, variables, operators or<br>function calls that turn out as an expression.<br>And once you execute that expression, Python<br>interpreter evaluates it

- 
- And once you execute that expression, Python **Work in Python**<br>
• When we group a set of values, variab<br>
function calls that turn out as an expre<br>
• And once you execute that expression,<br>
interpreter evaluates it as a valid expre<br>
• See a simple example given below.<br>
- See a simple example given below.
- - 7
- 
- When we group a set of values, variables, operators or<br>
 And once you execute that expression, Python<br>
 And once you execute that expression, Python<br>
 See a simple example given below.<br>
  $>>$  3 + 4<br>
 T<br>
 Here, the ' a more complex statement can include multiple operators.

- **Give examples of operator precedence in Python**<br>See the below example which combines multiple operators<br>O form a compound expression • See the below example which combines multiple operators **Give examples of operator precedence in Pyth**<br>See the below example which combines multiple oper<br>to form a compound expression.<br># Multiplication get evaluated before<br># the addition operation **Give examples of operator precedence in Python**<br>• See the below example which combines multiple operators<br>to form a compound expression.<br>• # Multiplication get evaluated before<br>• # the addition operation<br>• # Result: 17 Give examples of operator precedence in<br>
• See the below example which combines multip<br>
to form a compound expression.<br>
• # Multiplication get evaluated before<br>
• # the addition operation<br>
• # Result: 17<br>  $5 + 4 * 3$ Give examples of operator preceder<br>
• See the below example which combines m<br>
to form a compound expression.<br>
• # Multiplication get evaluated before<br>
• # the addition operation<br>
• # Result: 17<br>
• 5 + 4 \* 3<br>
• However, it **of operator precedence in Python**<br>ample which combines multiple operato<br>ind expression.<br>et evaluated before<br>eration<br>5 + 4 \* 3<br>sible to alter the evaluation order with<br>theses (). See the below example which combines multiple operato<br>
See the below example which combines multiple operato<br>  $#$  Multiplication get evaluated before<br>  $#$  the addition operation<br>  $#$  Result: 17<br>  $5 + 4 * 3$ <br>
However, it is • See the below example which combines multiple operators<br>
to form a compound expression.<br>
• # Multiplication get evaluated before<br>
• # the addition operation<br>
• # Result: 17<br>
• 5 + 4 \* 3<br>
• However, it is possible to alte
- 
- 
- 

- However, it is possible to alter the evaluation order with +4 \* 3<br>
ible to alter the evaluation order with<br>
neses ().<br>
Percedence of the arithmetic operators.<br>
perriding the precedence of the<br>
rs<br>
(5 + 4) \* 3
- 
- # Parentheses () overriding the precedence of the arithmetic operators
- # Output: 27

$$
(5 + 4) * 3
$$

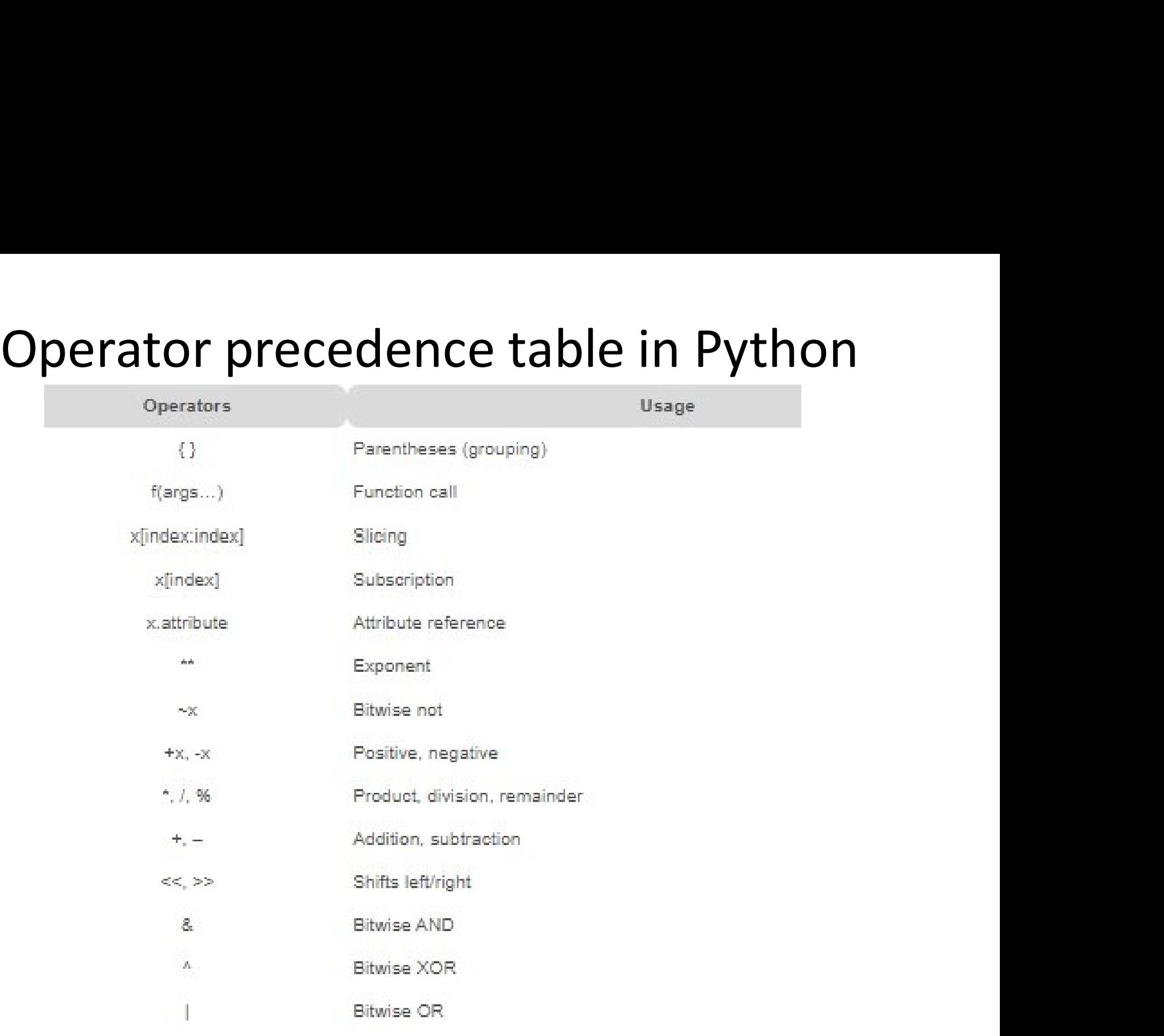

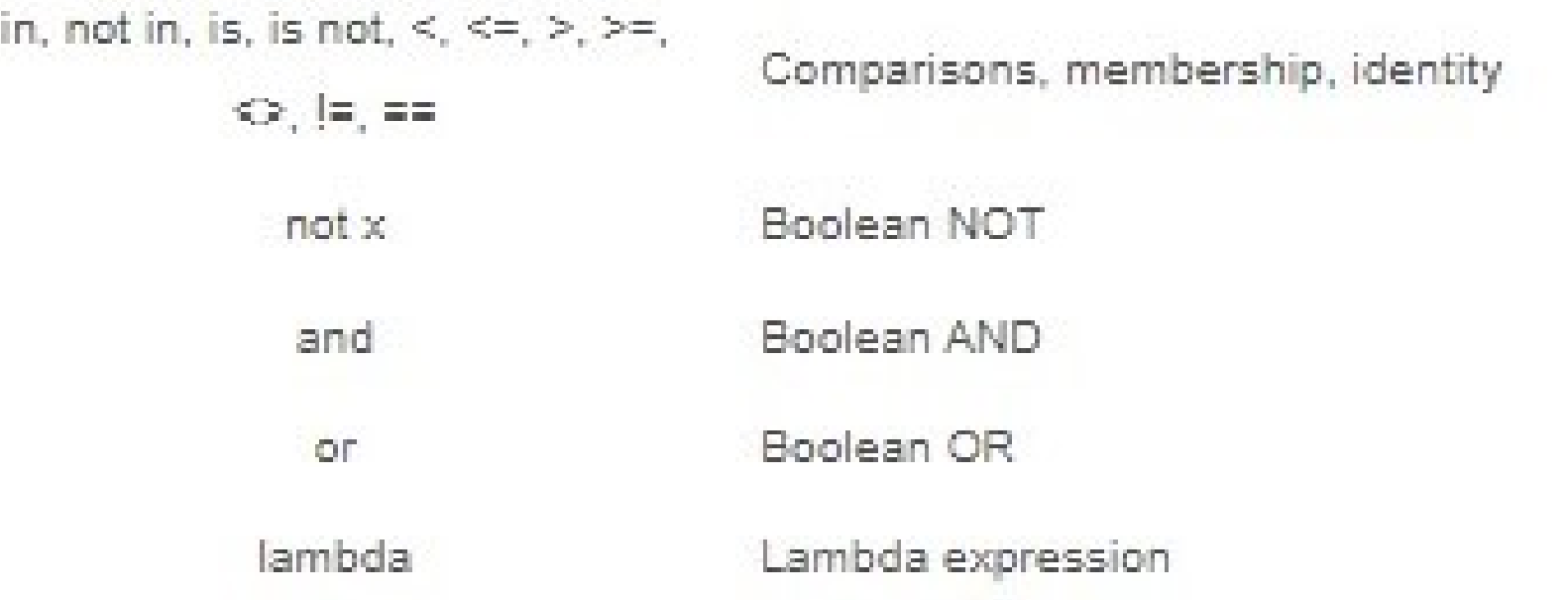

# **Python operator associativity**<br>the above table, you can confirm that some of the

- In the above table, you can confirm that some of the groups have many operators. It means that all **Python operator associativity**<br>In the above table, you can confirm that some of the<br>groups have many operators. It means that all<br>operators in a group are at the same precedence level.<br>And whenever two or more operators h **Python operator associativity**<br>• In the above table, you can confirm that some of the groups have many operators. It means that all<br>• operators in a group are at the same precedence level.<br>• And whenever two or more opera **Python operator associativity**<br>
• In the above table, you can confirm that some of the<br>
groups have many operators. It means that all<br>
operators in a group are at the same precedence level.<br>
• And whenever two or more ope
- precedence, then associativity defines the order of operations.
- 
- The associativity is the order in which Python evaluates an expression containing multiple operators of the In the above takie, you can be in interesting<br>groups have many operators. It meal<br>operators in a group are at the same<br>And whenever two or more operato<br>precedence, then associativity defin<br>operations.<br>What does the associa And whenever two or more operators have the<br>precedence, then associativity defines the ord-<br>operations.<br>What does the associativity mean in Python?<br>The associativity is the order in which Python of<br>an expression containing
- Almost all operators except the exponent  $(**)$  support

# Give examples of associativity in Python

- For example, the product (\*) and the modulus (%) have the same precedence. So, if both appear in an **Give examples of associativity in**<br>**Python**<br>For example, the product (\*) and the modulus (%) have<br>the same precedence. So, if both appear in an<br>expression, then the left one will get evaluated first.<br># Testing Left-right **Examples Of associativity in**<br> **Python**<br>
mple, the product (\*) and the modulus (%) have precedence. So, if both appear in an<br>
on, then the left one will get evaluated first.<br>
Reft-right associativity<br>
1<br>
print(4 \* 7 % 3)<br> For example, the product  $(*)$  and the mothe same precedence. So, if both appea<br>expression, then the left one will get evant associativity<br># Testing Left-right associativity<br># Result: 1<br>**print(4 \* 7 % 3)**<br># Testing left-rig imple, the product (') and the modulus (%) has<br>me precedence. So, if both appear in an<br>sion, then the left one will get evaluated first.<br>ng Left-right associativity<br>lt: 1<br>**print(4 \* 7 % 3)**<br>ing left-right associativity<br>llt
- # Testing Left-right associativity # Result: 1

• # Testing left-right associativity

• As said earlier, the only operator which has right-to-left<br>associativity in Python is the exponent (\*\*) operator. expression, also the extreme this get exclusions in the set of the set of the set of the set of the set of the set of the set of the set of the set of the set of the set of the set of the set of the set of the set of the s

- 
- See the examples below.<br>• # Checking right-left associativity of \*\* exponent<br>operator • # Checking right-left associativity of \*\* exponent operator See the examples below.<br>
# Checking right-left associativity of \*\* e<br>
operator<br>
# Output: 256<br> **print(4 \*\* 2 \*\* 2)**<br>
# Checking the right-left associativity See the examples below.<br>
# Checking right-left associativity c<br>
operator<br>
# Output: 256<br> **print(4 \*\* 2 \*\* 2**<br>
# Checking the right-left associativ<br>
# of \*\*<br>
# Output: 256<br> **print((4 \*\* 2) \*\*** : See the examples below.<br>
# Checking right-left associativity of \*\* e<br>
operator<br>
# Output: 256<br> **print(4 \*\* 2 \*\* 2)**<br>
# Checking the right-left associativity<br>
# of \*\*<br>
# Output: 256<br> **print((4 \*\* 2) \*\* 2)**<br>
You might have

# print(4 \*\* 2 \*\* 2)

• # Checking the right-left associativity

left associativity of  $**$  exponent<br>
print(4  $**$  2  $**$  2)<br>
ght-left associativity<br>
print((4  $**$  2)  $**$  2)<br>
bserved that the 'print(4  $**$  2  $**$  2)' is<br>  $**$  2). • You might have observed that the 'print( $4**2**2$ )' is similar to ' $(4**2**2)$ . # Output: 256<br> **print(4 \*\* 2 \*\* 2)**<br>
# Checking the right-left associativity<br>
# of \*\*<br>
# Output: 256<br> **print((4 \*\* 2) \*\* 2)**<br>
You might have observed that the 'print(4 \*\* 2 \*\* 2<br>
similar to '(4 \*\* 2 \*\* 2).

# Nonassociative operators

- 
- **Nonassociative operators<br>• What are nonassociative operators in Python?**<br>• Python does have some operators such as<br>assignment operators and comparison operators • Python does have some operators such as assignment operators and comparison operators which don't support associativity. • What are nonassociative operators in Python?<br>• Python does have some operators such as<br>assignment operators and comparison operators<br>which don't support associativity.<br>• Instead, there are special rules for the ordering
- What are nonassociative operators in Python?<br>Python does have some operators such as<br>assignment operators and comparison operators<br>which don't support associativity.<br>Instead, there are special rules for the ordering of<br>thi associativity.

•

# Give examples of **Give examples of<br>nonassociative operators**<br>ple, the expression 5 < 7 < 9 does not mean (5 < 7) < 9 or 5 Give examples of<br> **CONTATE:**<br>
The expression 5 < 7 < 9 does not mean (5 < 7) < 9 or 5<br>
or  $(7 < 9)$ .<br>
Also, the statement 5 < 7 < 9 is same as 5 < 7 and 7 < 9, and gets<br>
evaluated from left-to-right.<br>
Moreover chaining of **Give examples of<br>
nonassociative operato**<br>
For example, the expression 5 < 7 < 9 does not mean<br>
< (7 < 9).<br>
Also, the statement 5 < 7 < 9 is same as 5 < 7 and 7 <<br>
evaluated from left-to-right.<br>
Moreover, chaining of assi **Give examples of<br>
nonassociative operators**<br>
For example, the expression  $5 < 7 < 9$  does not mean  $(5 < 7) < 9$  or 5<br>  $<(7 < 9)$ .<br>
Also, the statement  $5 < 7 < 9$  is same as  $5 < 7$  and  $7 < 9$ , and gets<br>
evaluated from left-to-r

- For example, the expression  $5 < 7 < 9$  does not mean  $(5 < 7) < 9$  or 5 **nonassociative operator:**<br>For example, the expression  $5 < 7 < 9$  does not mean (5<br>  $<(7 < 9)$ .<br>
Also, the statement  $5 < 7 < 9$  is same as  $5 < 7$  and  $7 < 9$ ,<br>
evaluated from left-to-right.<br>
Moreover, chaining of assignments o **INDIMENTATIVE OPETATO**<br>For example, the expression  $5 < 7 < 9$  does not mean<br> $<$  (7 < 9).<br>Also, the statement  $5 < 7 < 9$  is same as  $5 < 7$  and  $7 <$ <br>evaluated from left-to-right.<br>Moreover, chaining of assignments operators l For example, the expression  $5 < 7 < 9$  does not mean (5<br>  $<$  (7 < 9).<br>
Also, the statement  $5 < 7 < 9$  is same as  $5 < 7$  and  $7 < 9$ ,<br>
evaluated from left-to-right.<br>
Moreover, chaining of assignments operators like  $a = b$  is<br>
- $(7 < 9)$ .<br>  $(7 < 9)$ .<br>
Also, the statement  $5 < 7 < 9$  is same as  $5 < 7$  and  $7 < 9$ , and gets evaluated from left-to-right.<br>
Moreover, chaining of assignments operators like  $a = b = c$  is<br>
perfectly alright whereas the ' $a = b + c$ 9 is same as 5 < 7 and 7 < 9, and gets<br>
.<br>
nments operators like  $a = b = c$  is<br>  $e^a = b + = c'$  will result in an error.<br>
id syntax<br>  $x = y += 12$
- Moreover, chaining of assignments operators like  $a = b = c$  is
- # Set the values of a, b, c